Startfreq: 12.000000 MHz; Stopfreq: 16.000000 MHz; Stepwidth: 0.400 kHz Samples: 9999; Interrupt: 0 uS

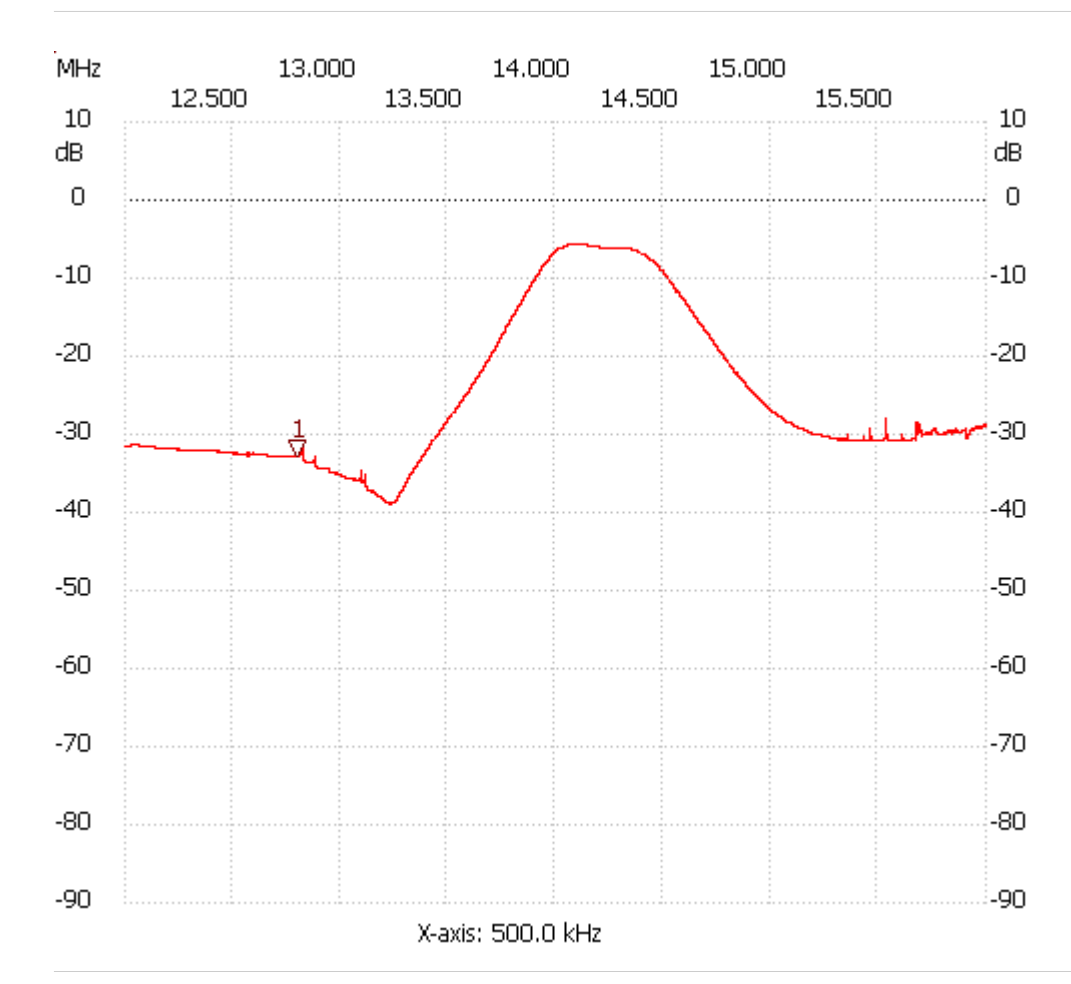

Cursor 1:

12.803361 MHz

Channel 1: -32.73dB ---------------------

Channel 1

max :-5.68dB 14.052410MHz

min :-38.97dB 13.228646MHz

---------------------